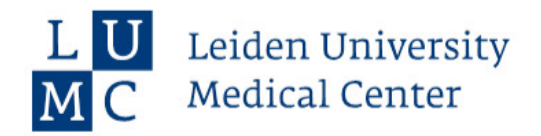

## **Here you can put a very very very very very very long title**

You name Leiden University Medical Center

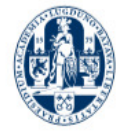

# **Outline**

#### **<sup>1</sup> [Introduction](#page-2-0)**

- *[subtitle1](#page-2-0)*
- *[subtitle2](#page-8-0)*
- *[subtitle3](#page-8-0)*
- *[subtitle 4](#page-9-0)*

#### **<sup>2</sup> [Method](#page-9-0)**

- *[Data Description](#page-11-0)*
- *[Results](#page-11-0)*

## **<sup>3</sup> [Other](#page-13-0)**

■ [Other method](#page-13-0)

■ [Other Result](#page-14-0)

## **<sup>4</sup> [Discussion](#page-15-0)**

#### **<sup>5</sup> [Acknowledgment](#page-16-0)**

<span id="page-2-0"></span>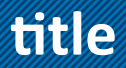

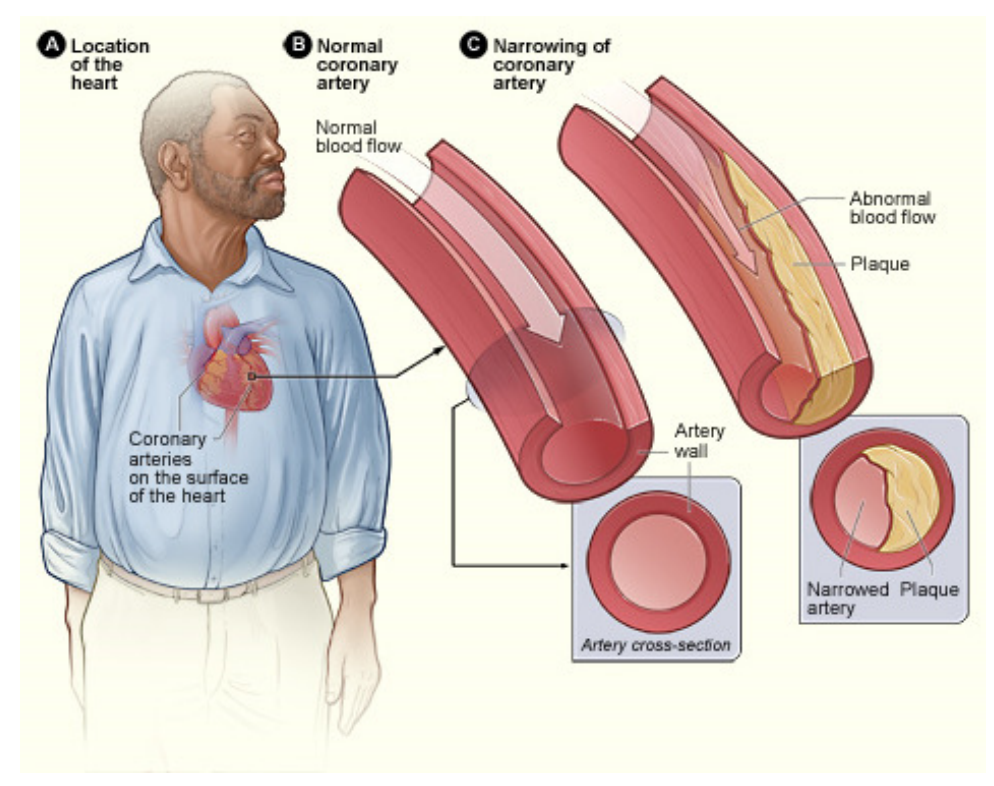

Illustration from Libby P: Inflammation in Atherosclerosis. Nature 202;420:868

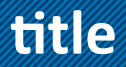

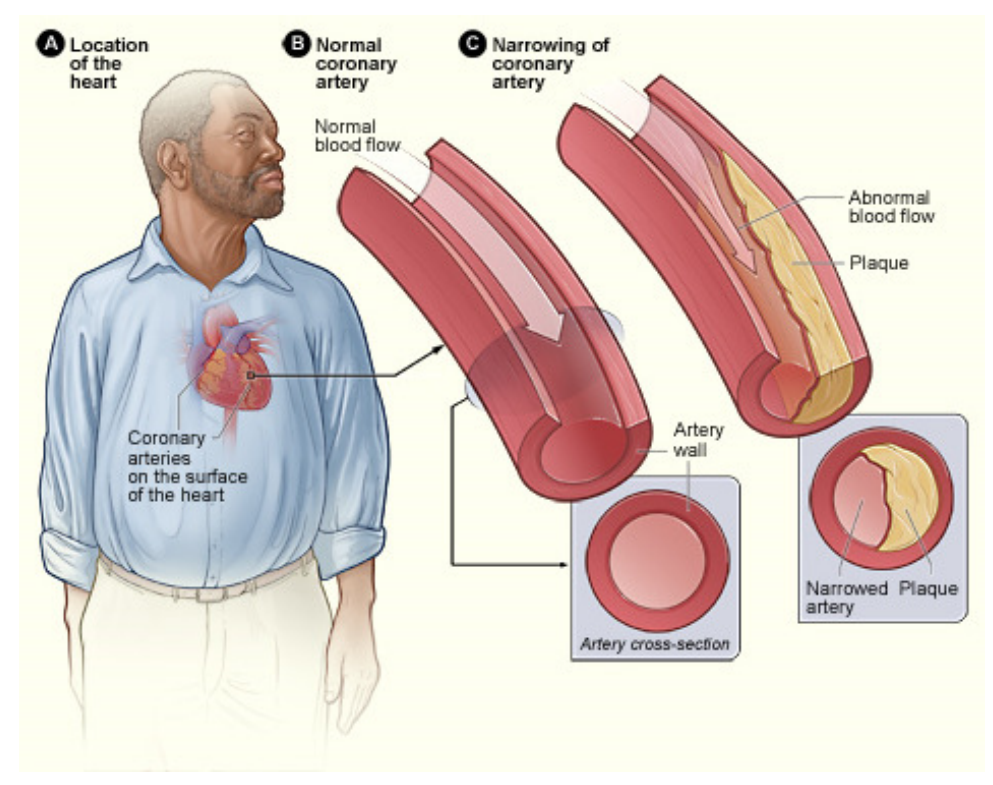

Illustration from Libby P: Inflammation in Atherosclerosis. Nature 202;420:868

**[Introduction](#page-2-0) [Method](#page-9-0) [Other](#page-13-0) [Discussion](#page-15-0) [Acknowledgment](#page-16-0)**

### **another template**

**Point 1** 

a dheegaalka dheegaalka dheegaalka dheegaalka dheegaalka dheegaalka dheegaalka dheegaalka dheegaalka dheegaalk

**[Introduction](#page-2-0) [Method](#page-9-0) [Other](#page-13-0) [Discussion](#page-15-0) [Acknowledgment](#page-16-0)**

## **another template**

**Point 1** ■ Point 2 a dheer is aan dheer is aan dhiidha dhaqaala dhaqaala dhaqaala iyo dadka dhaqaala dhaqaala dhaqaala dhaqaala i<br>Marka dhaqaala iyo dadka dhaqaala iyo dadka dhaqaala iyo dadka dhaqaala iyo dadka dhaqaala iyo dadka dhaqaala

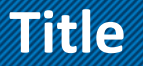

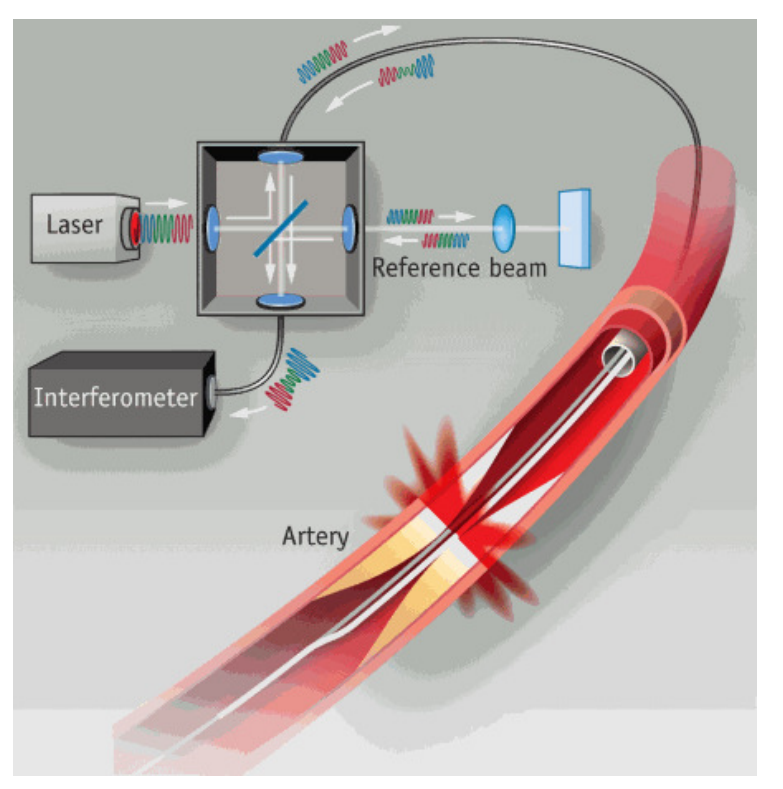

(http://www.bioopticsworld.com/topics/cardiology.htm)

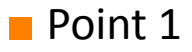

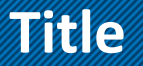

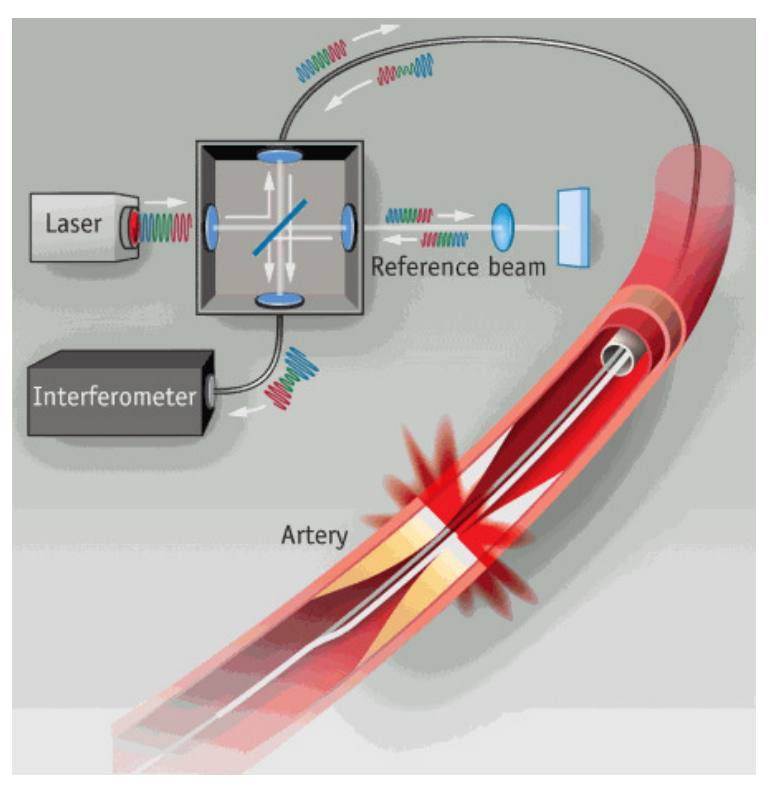

(http://www.bioopticsworld.com/topics/cardiology.htm)

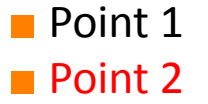

<span id="page-8-0"></span>**challenges**

# **YOU MAY WANT TO INVOLVE SOME ATTENTION?**

<span id="page-9-0"></span>**[Introduction](#page-2-0) [Method](#page-9-0) [Other](#page-13-0) [Discussion](#page-15-0) [Acknowledgment](#page-16-0)**

# **Method with equation and image**

**with a block name**

 $a \cong \beta_2$ ln  $b + \beta_1 x_t + \beta_0$ 

# **Method with equation and image**

#### **with a block name**

 $a \cong \beta_2$ ln  $b + \beta_1 x_t + \beta_0$ 

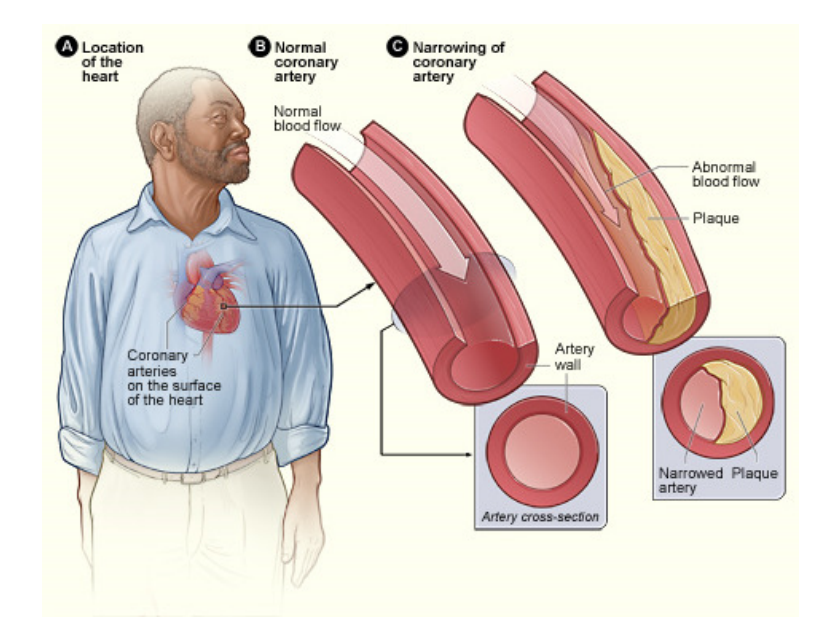

## <span id="page-11-0"></span>**Data and results**

## **Data Description**

# **Description of your data ???**

#### **Results**

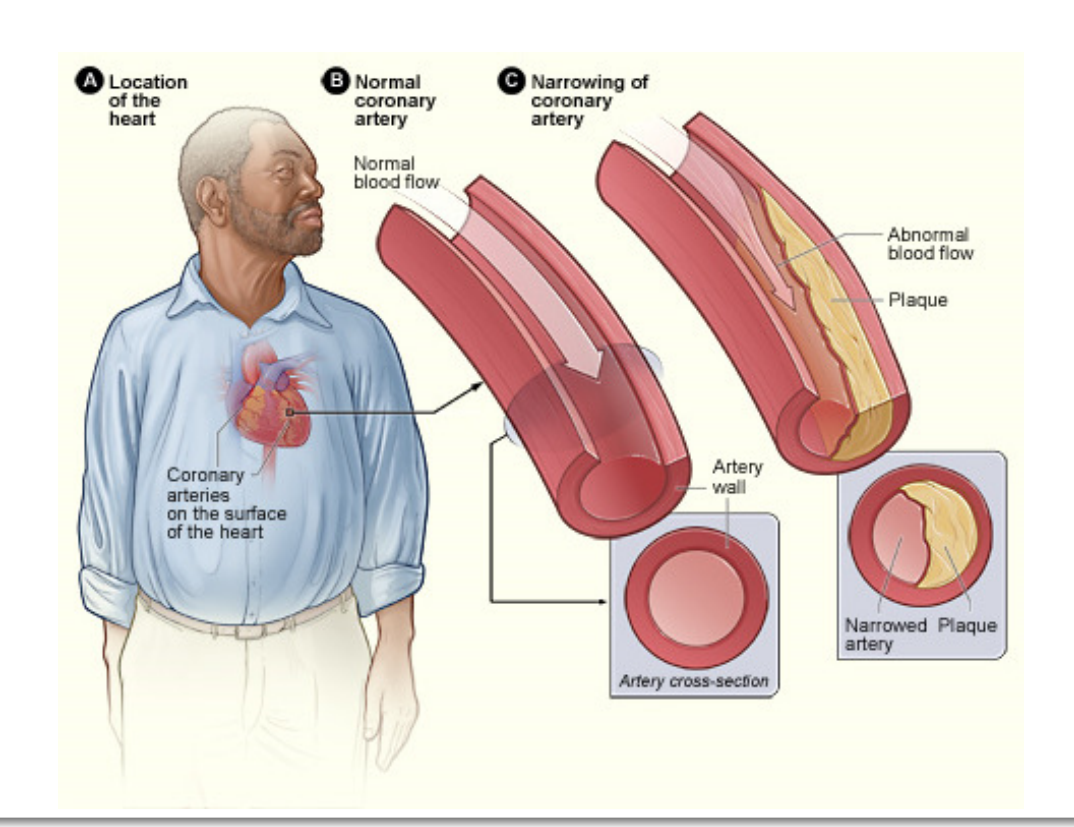

# **statistical results with table**

#### **Results**

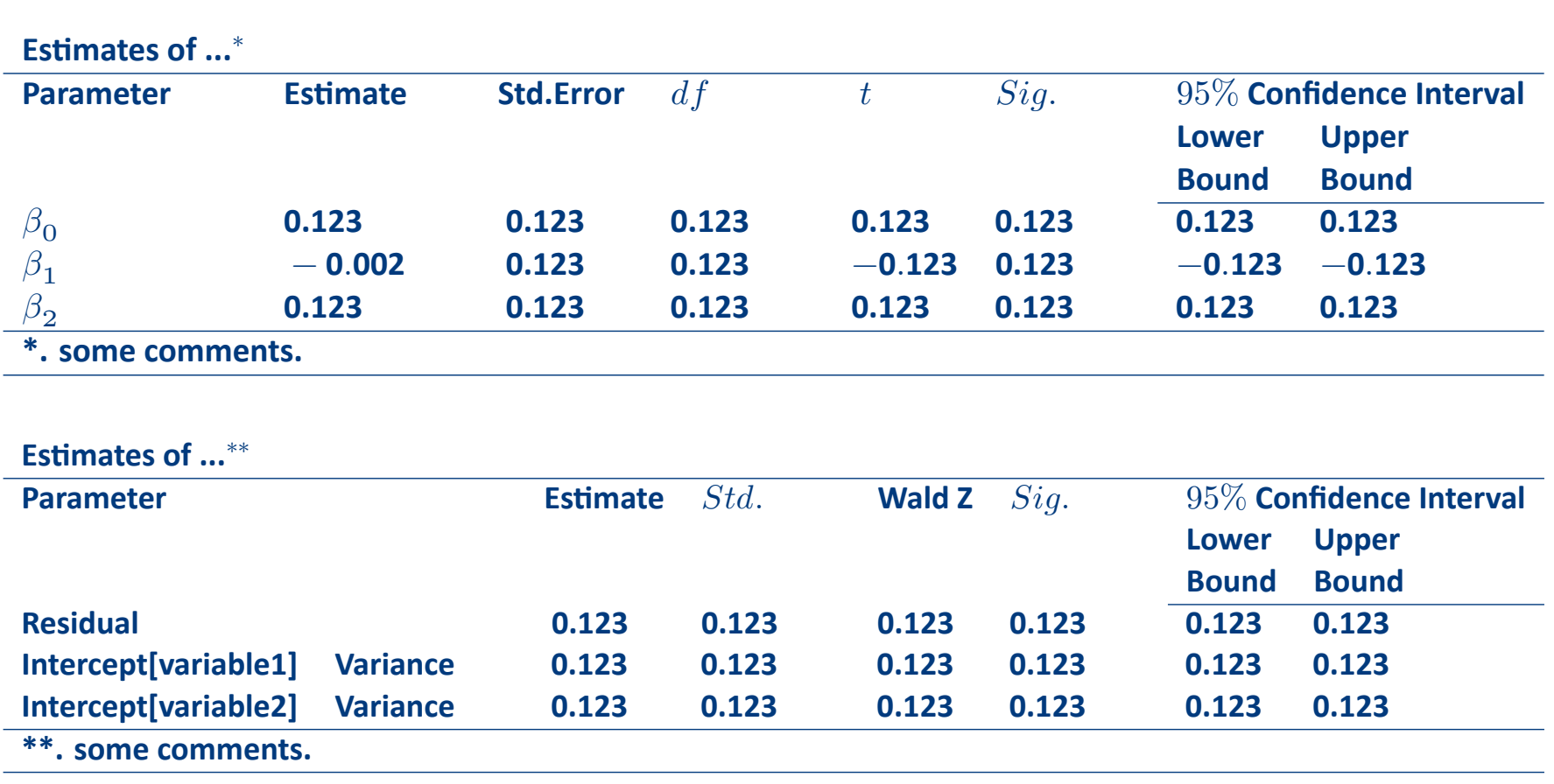

# <span id="page-13-0"></span>**Other method**

$$
a = \frac{b \cdot e^c}{d}
$$

a dheer is aan dheer is aan dhinaan dheer is aan dheer is aan dheer is aan dheer is aan dheer is dheer is aan<br>Mark dheer is aan dheer is aan dheer is aan dheer is aan dheer is aan dheer is aan dheer is aan dheer is aan d

## <span id="page-14-0"></span>**Other Result**

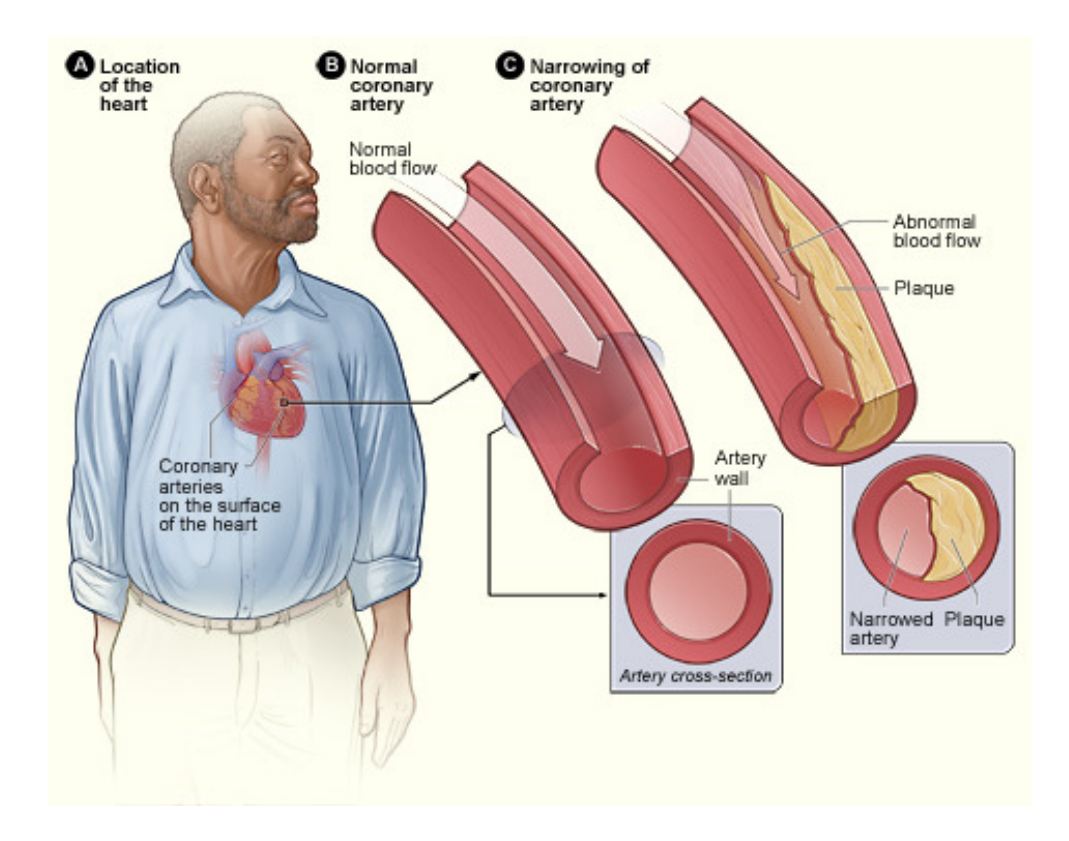

#### <span id="page-15-0"></span>**Discussion**

- point 1
- point 2
- point 3
- point 4
- point 5
- point ...

an dhe ann an t-òrd an chomanachd ann an chomanachd ann an chomanachd ann an 1970. Tha ann an 1971 ann an 1971

# <span id="page-16-0"></span>**Acknowledgement**

**Group name**

name

**name** 

#### **group name**

**name** 

**■** name

# **Organizations ■** name **■** name

#### **Poortgebouw Group**

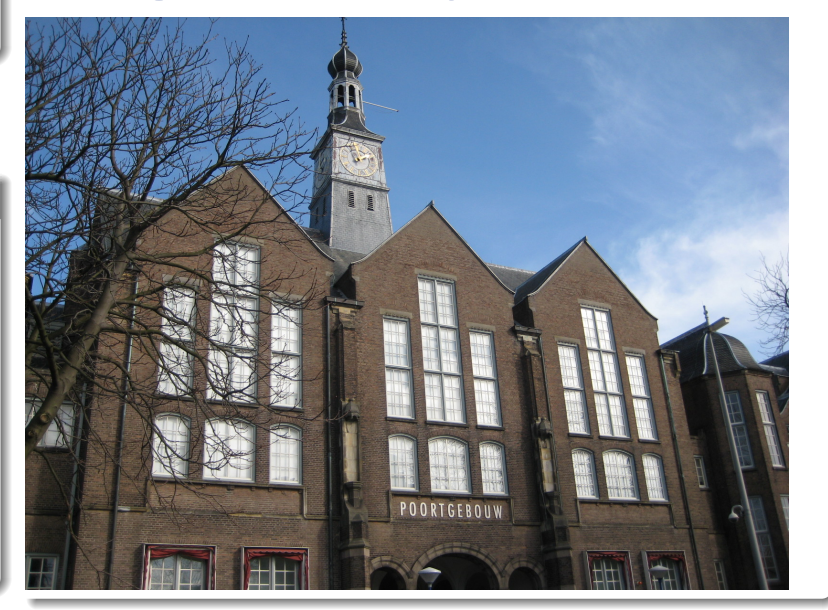

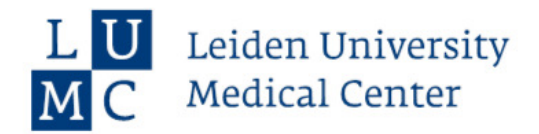

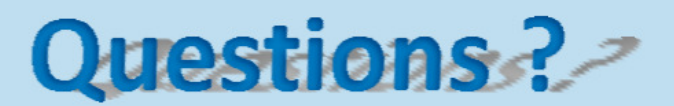

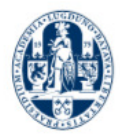